## **ISTE Workshop**

# **Research Methods in Educational Technology**

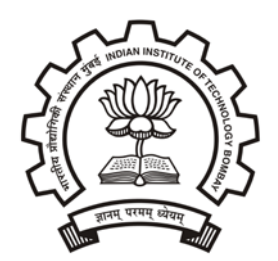

IIT Bombay **February 2-9, 2013** 

# **Session 4: Delving into RM-ET**

Research Study Presentation by Anita S Diwakar Currently faculty at K.J.Somaiya Institute of Engineering and Information Technology Previously Faculty at V.P.M's Polytechnic and Research Scholar in the Department Of Educational Technology IDP at IIT Bombay Under the guidance of Prof.Santosh Noronha

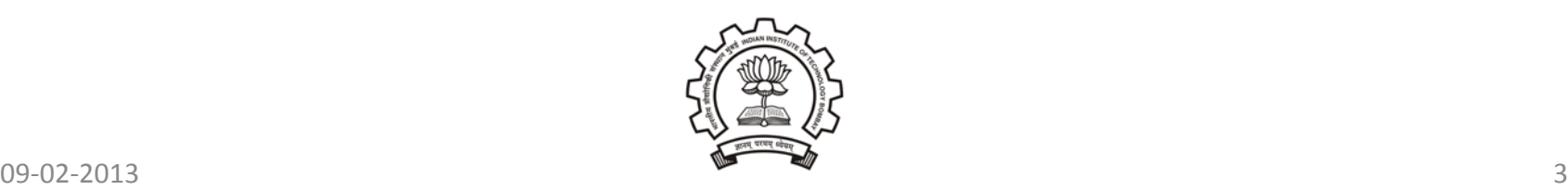

What is the problem I am trying to address?

- In a programming course, some students are not able to
	- understand concepts in programming such as flow control, function calls, pointers
	- take decisions on the use of various constructs
- Some practice is obtained in labs, but not enough, especially for weak students
- Need instructional material for above, preferably for self-learning and extra practice

## What solutions I proposed ?

I plan to use available technology-enhanced instructional material to address my teaching problem (students who need practice in programming)

Use virtual labs to help students

- Understand the concepts
- Make decisions on the use of constructs suitable for a particular application

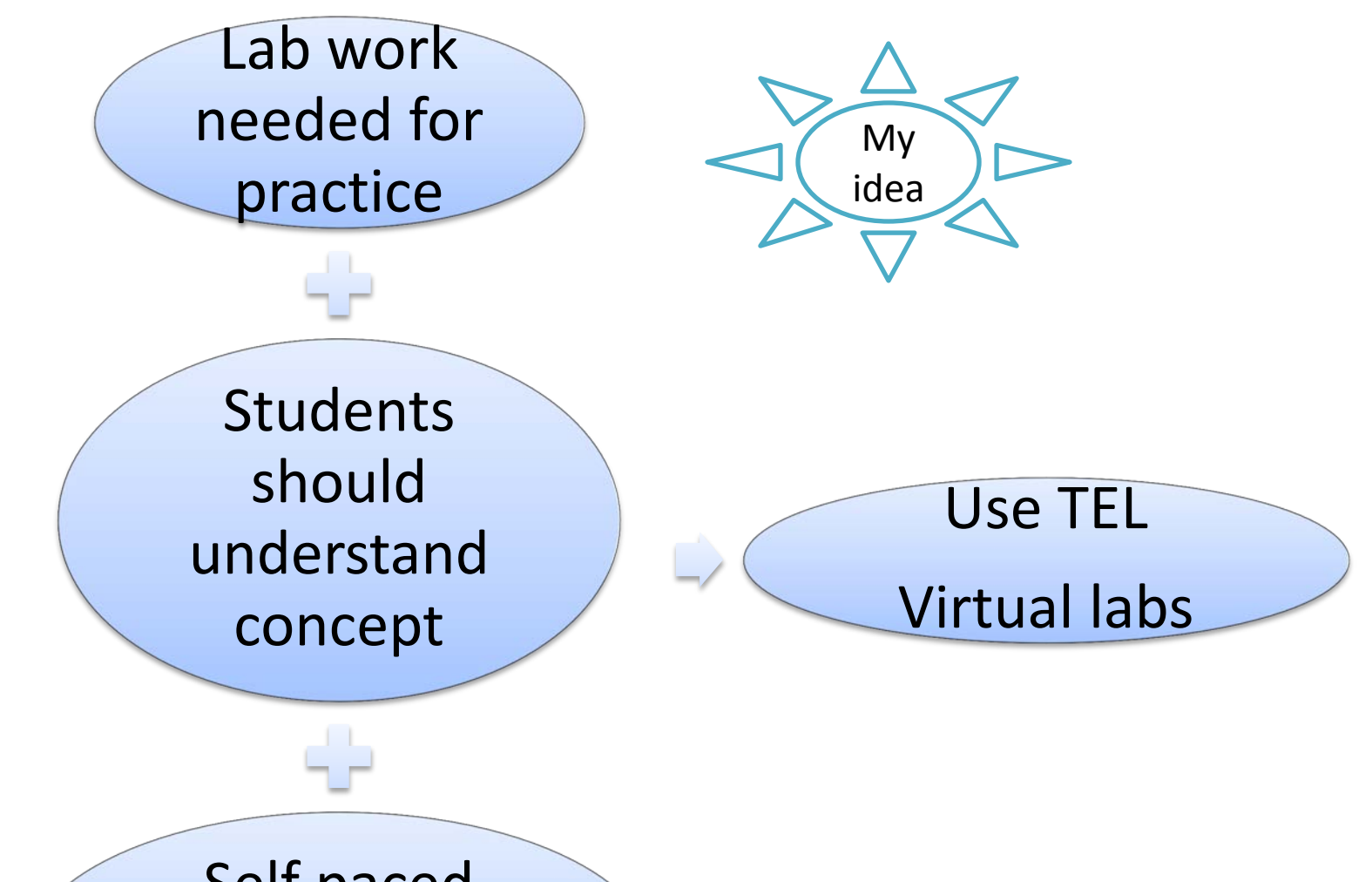

Self paced learning and extra practice

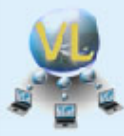

#### **VIRTUAL LABS**

An Initiative of Ministry of Human Resource Development (MHRD) Under the National Mission on Education through ICT

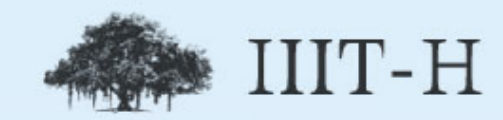

#### **COMPUTER PROGRAMMING LAB**

### **Welcome to Computer Programming Lab**

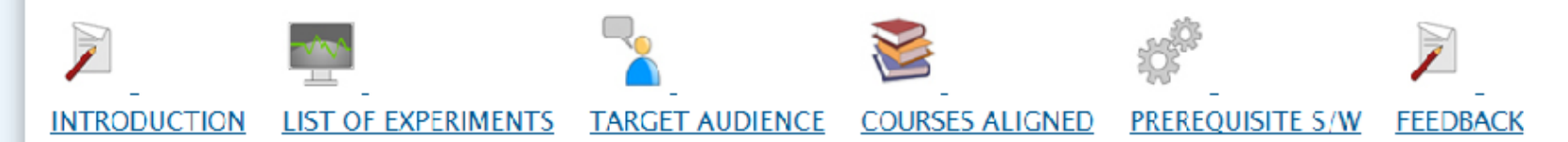

#### Introduction

Welcome to the Computer Programming Lab developed at III I Hyderabad. The interactive experiments in this lab will give the students an opportunity for learning and better understanding of the basic concepts and constructs of computer programming.

09-02-2013 7.00-02-2013 7.00-02-2013 7.00-02-2013 7.00-02-2013 7.00-02-2013 7.00-02-2013 7.00-02-2013 7.00-02-<br>- The Contract of Contract of Contract of Contract of Contract of Contract of Contract of Contract of Contract

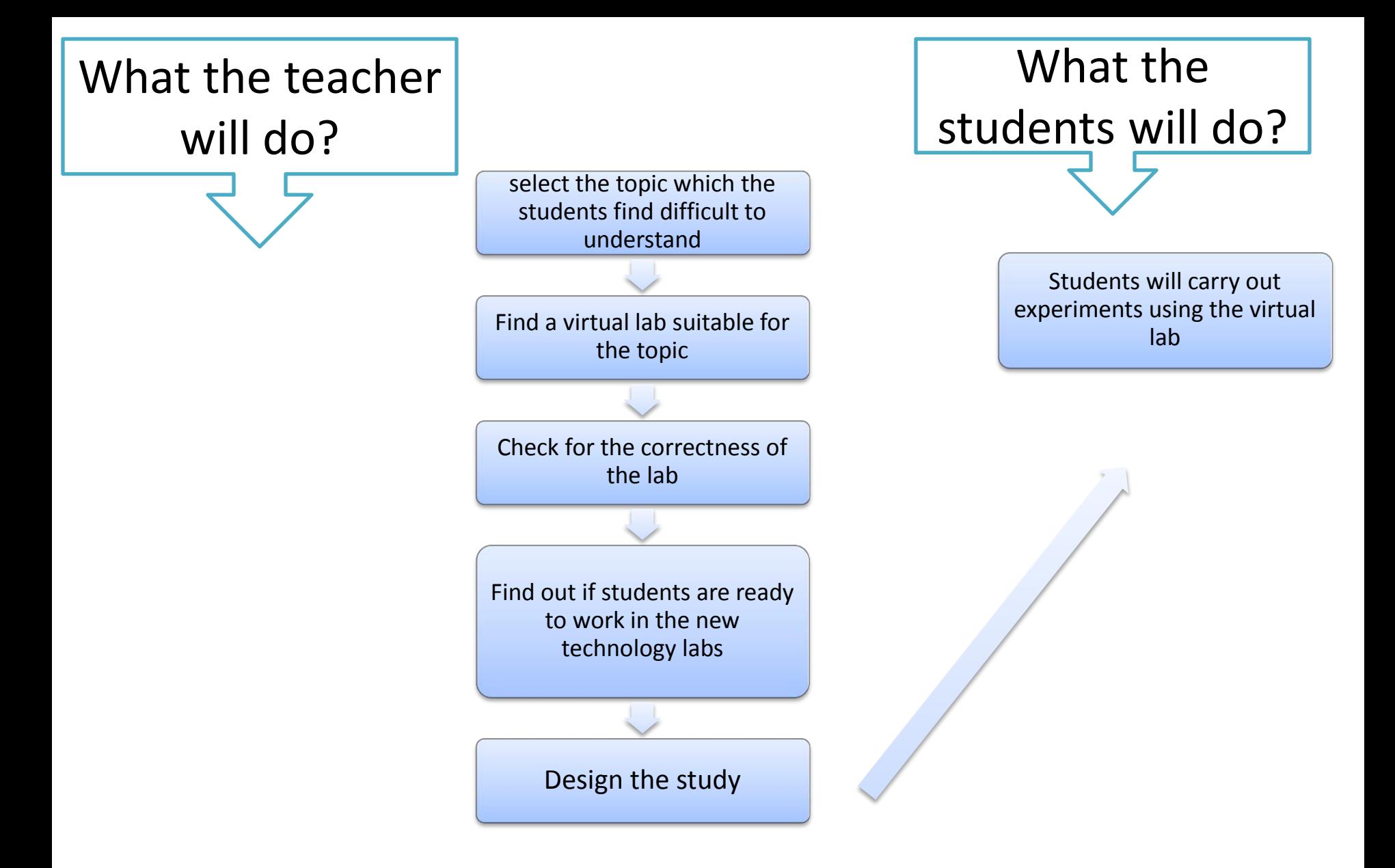

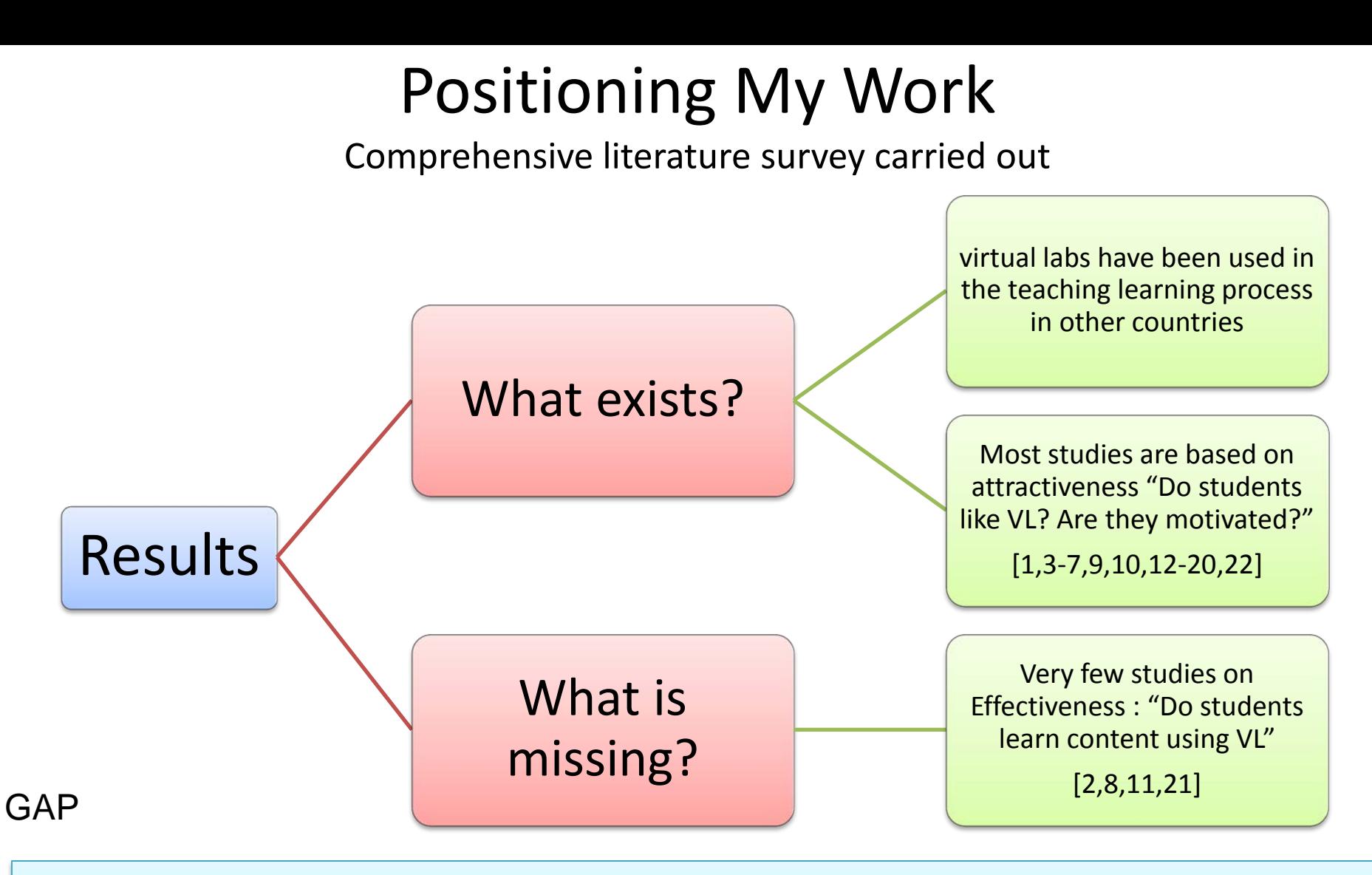

- How the faculty can effectively use these labs in their teaching?
- Need for providing guidelines to the faculty who wish to integrate these new technology labs in improving the student learning.

09-02-2013 9

## Research Questions??

1. Can virtual lab help students with low performance more in understanding concepts in programming than students with high performance?

2. Can virtual labs help students take decisions on the use of control flow constructs suitable for a particular application?

# How do I know my idea is working?

Design of my study

## Learning objectives

- To learn how decision making is done while programming.
- To learn about the various simple constructs used for control flow. ( for loop, if, else if, switch case etc)
- To learn about the various advanced constructs used for control flow in order to achieve repetition of instructions.( nested if, while etc)

Details of experiment/study

- Virtual lab selected VL1 [:http://](http:///)**[deploy.virtual-](http://deploy.virtual-labs.ac.in/labs/cse02/index.php) [abs.ac.in/labs/cse02/index.php](http://deploy.virtual-labs.ac.in/labs/cse02/index.php)**
- **Participants**: second year undergraduates from Industrial Electronics branch from a self-financed engineering educational institute
- **Sample size**: 54
- **Research Design**: One-Group Pretest/Posttest Design O1 X O2
- **Measurement Tool**: Pre-test and Post-test
- **Operationalization**: difference in pre-test and the post- test scores.
- **Topic**: Basic and Advanced Flow Control
- **Number of questions**: 20

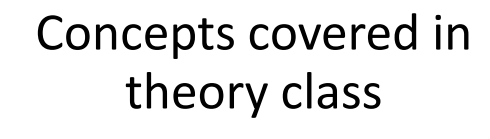

Students were appraised about the lab related to the concept

Implementation Process

Students performed experiment in traditional lab

Conduct Post-test

Pre-test Conducted

Students perform the experiment using virtual lab

Make out the difference

## What else did I have to worry about?

– How students for study are selected? All the students were second year diploma students – What did I measure to show that my idea works? Difference in the Pre-test and Post-test Marks

### What did I measure to show that my idea works?

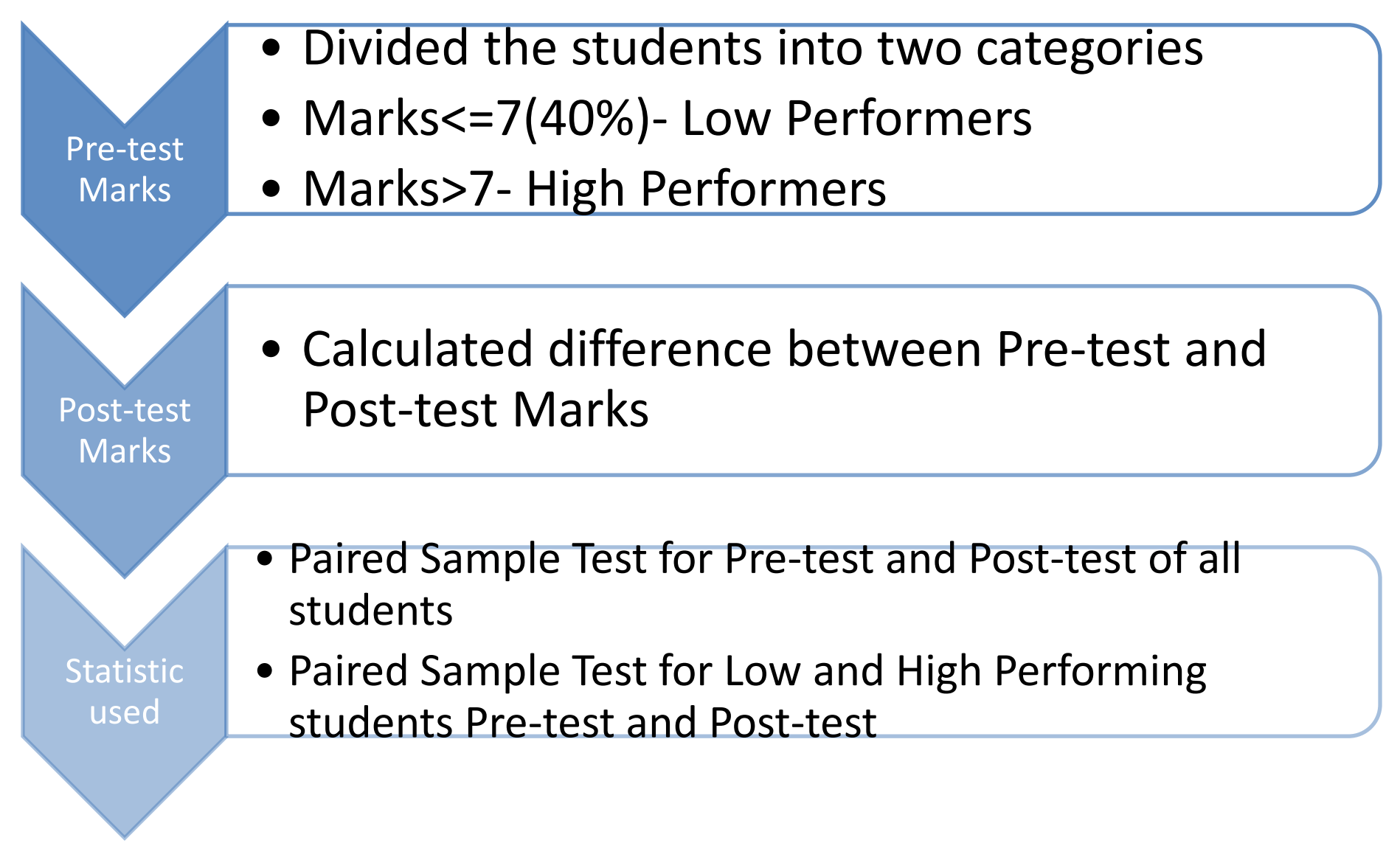

What I had to worry about?

# Validity

#### Content

Am I really using the labs matching my objectives?

Labs developed by experts and objectives clearly defined

If not valid then results are not acceptable

What I had to worry about?

# Validity

#### Instruments

Are the Pre-Test and Post-test questions really testing what I wish to?

The tests were shown to domain experts

If the tests are not valid then results are not justified

What I had to worry about?

# Validity

#### Equivalence of the two tests

Is one test at a higher difficulty level than the other or both are at same level?

This was done by domain experts

If the tests are not equivalent then the claim that virtual labs help low performers more than high performers is false

## Results

## **Analysis of Pre-test and Post-test Marks**

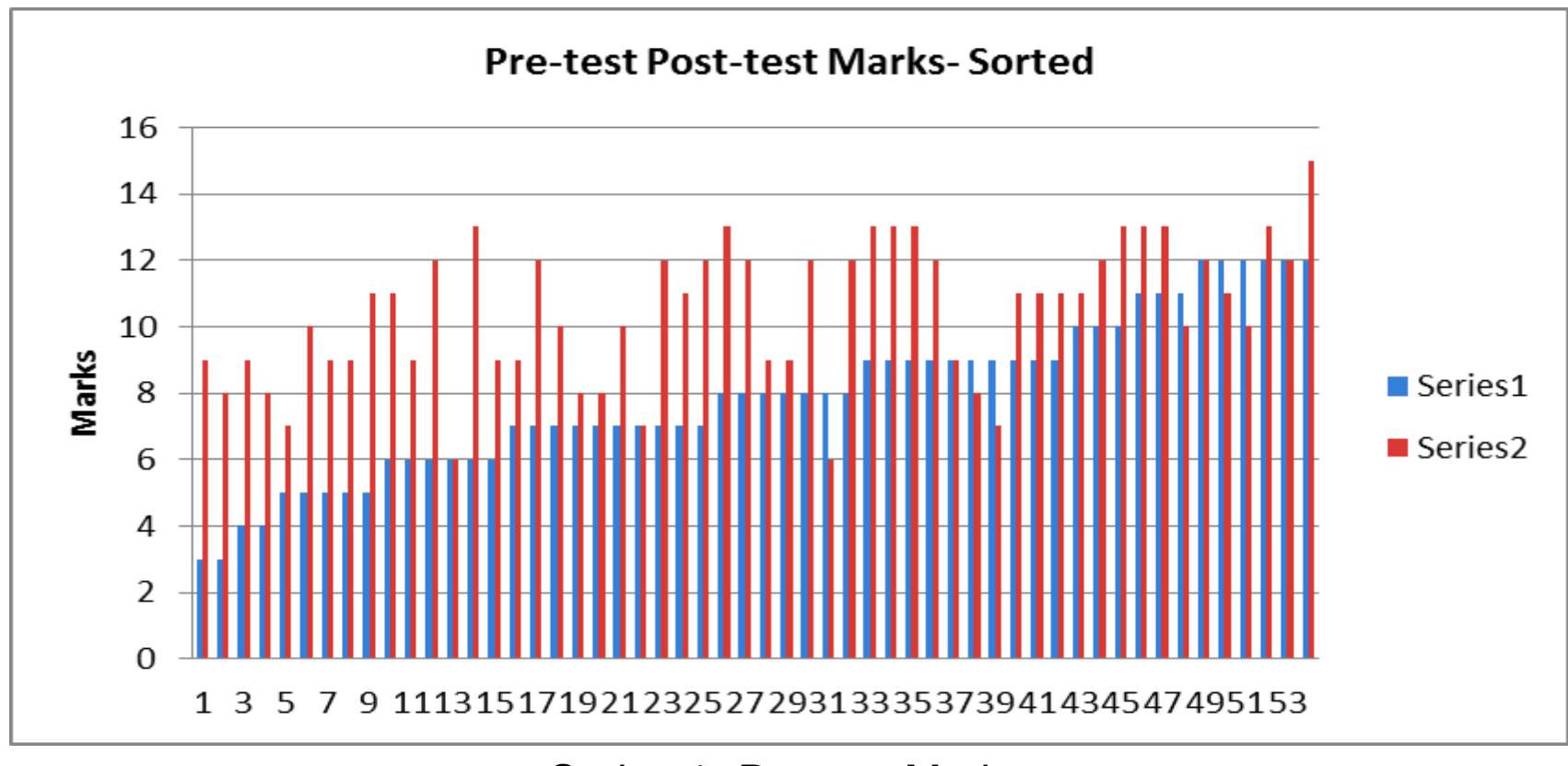

Series 1- Pre-test Marks Series 2- Post-test Marks

### Difference between Pre-test and Post-test Marks-all students

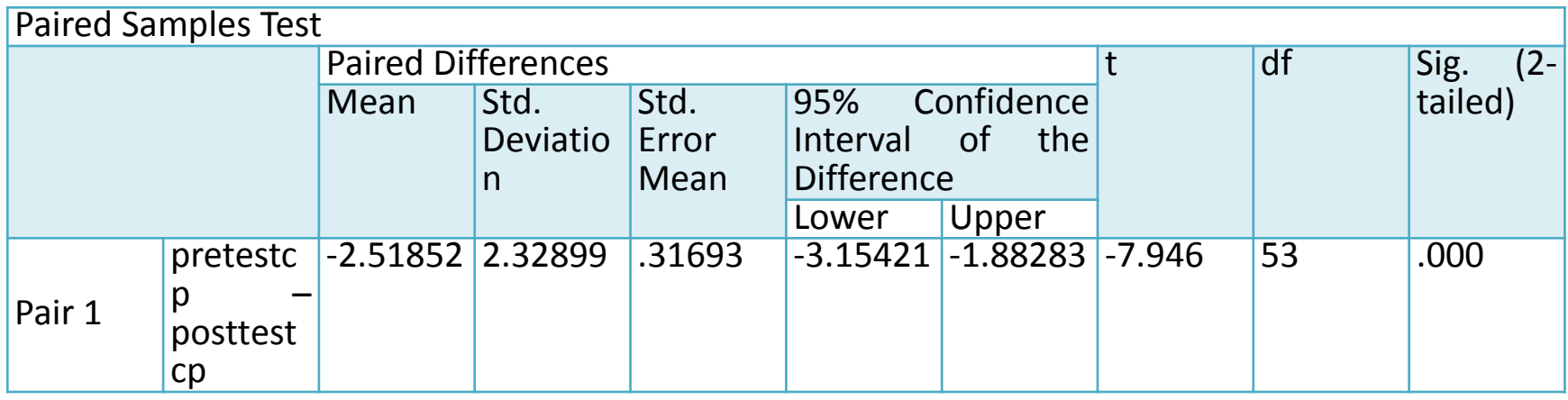

- Sig(2-tailed) value is 0.000 which is less than 0.001
- There is a statistically difference between the pre-test
- and post-test scores
- **Virtual labs are effective in developing the selected**
- **learning objectives**

### Difference between Pre-test and Post-test marks of students with Low and High Performance

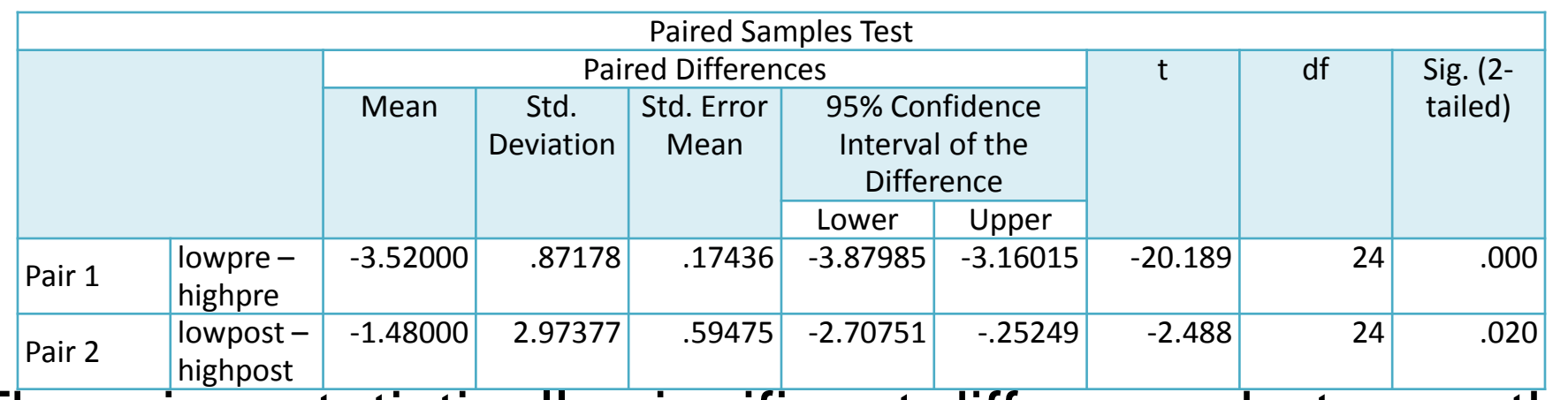

There is a statistically significant difference between the Pre-test and Post-test marks of students with

Low performance

There is a no statistically significant difference between the Pre-test and Post-test marks of students with high performance

**Virtual lab treatment helps students with low perform** more than with high performance.

## Did my idea really work?

The post-test score of students is higher than Pre-test score

> Use Technology Enhanced Learning

> > Virtual labs

Idea worked

Students understood the concepts

Students were able to make proper decisions regarding the use of constructs

Low performers Post-test scores are significantly higher than Pretest scores

## Thank You!

## Acknowledgements

- MHRD NME-ICT Virtual labs project
- IIIT Hyderabad for the Computer Programming Virtual labs
- CDEEP for the facilities provided to ET Phd students
- Coordinators of this workshop for providing us this platform to showcase our research
- All the Faculty and colleagues at Educational Technology Department
- All the participants of the workshop for the patient listening

## References

- [1] Antoine Nonclercq, Alexis Vander Biest, Kevin De Cuyper, Erwan Leroy,David Lopez Martinez, and Frédéric Robert, "Problem-Based Learning in Instrumentation:Synergism of Real and Virtual Modular Acquisition Chains", IEEE transactions on Education (2009) vol 53 no 2, pp.234-242.
- [2] Barney Dalgarno , Andrea G. Bishop, William Adlong Danny R. Bedgood Jr.,"Effectiveness of a Virtual Laboratory as a preparatory resource for Distance Education chemistry students", Computers and Education 53 (2009),pp. 853–865.
- [3] Catalin Buiu, "Design and Evaluation of an Integrated Online Motion Control Training Package, IEEE transactions on Education, vol. 52, no. 3, 2009,pp.385-393.
- [4] Carlos A. Jara , Francisco A. Candelas, Fernando Torres, Sebastian Dormido , Francisco Esquembre, Oscar Reinoso, "Real-time collaboration of virtual laboratories through the Internet", Computers & Education 52 (2009), pp. 126–140.
- [5] CoiaFerrater-Simón, Lluís Molas-Balada, Oriol Gomis-Bellmunt, Noelia Lorenzo- Martínez,Oriol Bayó-Puxan, and Roberto Villafafila-Robles, "Remote Laboratory Platform for Electrical Drive Control Using Programmable Logic Controllers", IEEE transactions on education (2009), vol. 52, no. 3, pp. 425-435.
- [6] Dongil Shin, En Sup Yoon , Kyung Yong Lee , Euy Soo Lee, " A web-based, interactive virtual laboratory system for unit operations and process systems engineering education: issues,design and implementation", Computers and Chemical Engineering 26 (2002), pp. 319–330.

09-02-2013 for Teaching Embedded Software Development Including HW/SW Co-Design", IEEE <sup>27</sup> [7] Hiroyasu Mitsui, Hidetoshi Kambe, and Hisao Koizumi, "Use of Student Experiments i d i (2009) l 52 3 436 443

- [8] Jeffrey V. Nickerson a, James E. Corter,Sven K. Esche, Constantin Chassapis, "A model for evaluating the effectiveness of remote engineering laboratories and simulations in education,Computers & Education 49 (2007), pp. 708–725.
- [9] Jing ma and Jeffrey v. Nickerson, "Hands-On, Simulated, and Remote Laboratories: A Comparative Literature Review", ACM Computing Surveys, Vol. 38, No. 3, Article 7,(2006),pp. 1-23.
- [10] Jinhua Guo,Weidong Xiang and Shengquan, " Reinforce Networking Theory with OPNET Simulation", Journal of Information Technology Education 6 ( 2007),pp. 215- 226.
- [11] Koun-tem Sun, Yuan-cheng Lin, Chia-jui Yu, "A study on learning effect among different learning styles in a Web-based lab of science for elementary school students", Computers and Education 50 (2008), pp. 1411–1422.
- [12] Leslie Jarmon, Tomoko Traphagan, Michael Mayrath, Avani Trivedi, "Virtual world teaching, experiential learning, and assessment:An interdisciplinary communication course in Second Life", Computers & Education 53 (2009), pp. 169–182.
- [13] Mahmoud Abdulwahed, Zoltan K. Nagy, "The TriLab, a novel ICT based triple access mode laboratory education model", Computers & Education 56 (2011) ,pp. 262–274.
- [14] Majid Hashemipour, Hamed Farahani Manesh, Mert Bal, "A Modular Virtual Reality System for Engineering Laboratory Education", Wiley Periodicals Inc., 2009,pp.1-12.
- [15] Martyn Cooper and Jose´ M.M. Ferreira, "Remote Laboratories Extending Access to Science and Engineering Curricular",IEEE transactions on learning technologies vol.2 No.4 pp. 342-353
- [16] Norrie s. Edward , "Evaluation of computer based laboratory Simulation", Computers & Education (1996),Vol. 26, No. 1 -3, pp. 123-130.
- [17] Popovic bozidar, Natas Popovic , Danijel Mijic, Stevan Stankovski, Gordana Ostojic, "Remote Control of Laboratory Equipment for Basic Electronics Courses:A LabVIEW- Based Implementation", Wiley Periodicals, Inc (2011).
- [18] Savas¸ S¸ ahin, Mehmet Ölmez, and Yalçın ˙Is¸ler, "Microcontroller-Based Experimental Setup and Experiments for SCADA Education", IEEE transactions on education, vol. 53, no. 3, august 2010, pp. 437-444.
- [19] Shaphan R. Jernigan, Yusef Fahmy,Gregory D. Buckner, "Implementing a Remote Laboratory Experience into a Joint Engineering Degree Program:Aerodynamic Levitation of a Beach Ball", IEEE transactions on Education(2009),vol 52.no.2,pp. 205- 212.
- [20] Stephen D. Burd, Alessandro F. Seazzu,Christopher Conway, Sam M., "Virtual Computing Laboratories: A Case Study with Comparisons to Physical Computing Laboratories", Journal of Information Technology Education(2009),Volume 8, pp. 55- 78.
- [21] Tassos A. Mikropoulos, Antonis Natsis, "Educational virtual environments: A ten-year review of empirical research(1999–2009)", Computers & Education 56 (2011),pp. 769– 780.
- [22] Yijun Wang, Liyuan Zhang, Yu Sheng, and Hang Zhang, "Design and Implementation of Principles of Computer Organization Virtual Lab Based on Component", Springer- Verlag Berlin Heidelberg 2008, pp. 35–45.